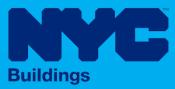

# INDUSTRY PORTAL STEP-BY-STEP GUIDE

# How to Request a Board of Standards and Appeals Review

The following Step-by-Step Guide will outline the steps applicable to requesting a Borough of Standards and Appeals Review in DOB NOW: *Build.* 

#### **HELPFUL LINKS**

YouTube.com/DOBNOW

NYC.gov/DOBNOWINFO

NYC.gov/DOBNOWHELP

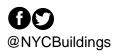

DOB

BUILD

NOW

### Contents

| Overview                                                                                   | 2    |
|--------------------------------------------------------------------------------------------|------|
| SYSTEM GUIDELINES                                                                          | 3    |
| Request a BSA Review on an Objection                                                       | _ 8  |
| Request a BSA Review on a Second Review of Objection or Objection Level Determinatio<br>22 | m    |
| Request a BSA Review on an Appeal                                                          | _ 27 |

#### Overview

This step-by-step guide will provide applicants with a systematic understanding of how to request a review of documents to submit to the Borough of Standards and Appeals in DOB NOW: *Build*.

The DOB NOW: *Build* system is an all-inclusive, integrated system for Job Filings, permits, and submitting requests. DOB NOW: *Build* is a one-stop-shop (System).

#### **Requirements**

- The purpose of a Borough of Standards and Appeals (BSA) request is to get a signed and stamped document to bring to the BSA to dispute either an Objection on a Job Filing (Objection Sheet) or a decision on an Appeal (Decision Document).
- There are three types of Borough of Standards and Appeals requests:
  - GCL 35/36 Pre-Determination
  - Submission of Objections
  - **Determinations**
- GCL 35/36 Pre-Determination requests may be made:
  - Before a Job Filing is created
  - While a Job Filing is in Pre-Filing status
- Submission of Objections BSA requests may be made:
  - After receiving an objection on a Job Filing
  - After receiving a decision of *Objection Upheld* on a Second Review of Objection request
  - After receiving a decision of *Denied* or *Approved with Conditions* on an Objection Level Determination
- **Determinations BSA Requests** may be made:
  - After receiving decision of *Denied* or *Approved with Conditions* on an Appeal of (Pre-) Determination
  - After receiving a decision of *Denied* or *Approved with Conditions* on a Second Appeal of (Pre-) Determination
- Once the Document is downloaded, the Applicant will need to <u>contact the Board of Standards</u> <u>and Appeals directly for further instructions</u>.

#### **SYSTEM GUIDELINES**

- 1. Fields with a red asterisk (\*) are required and must be completed.
- 2. Grayed-out fields are Read-Only or are auto-populated by the system.
- 3. Depending on the size of your screen or browser you may have to use the scroll bar to view more options or full fields.

| Enter email/use | orname           | Select:             | 2             |                    |       |
|-----------------|------------------|---------------------|---------------|--------------------|-------|
| ing Representa  | tive Information |                     |               |                    |       |
| First Name      | Last Name        | Email               | Business Name | Business Telephone | Actio |
| ADAM            | JOE2             | AJOETEST2@GMAIL.COM | AJ2           | (201) 222-3333     | C 1   |

#### **ADDITIONAL HELP & INFORMATION**

- 1. Video Tutorials: DOB NOW YouTube Channel: <u>https://www.youtube.com/user/NYCBUILDINGS</u>
- 2. Presentations & Sessions: <u>https://www1.nyc.gov/site/buildings/industry/dob-now-training.page</u>

# Log into DOB NOW: Build

Follow the steps below to access DOB NOW: *Build* and initiate a BSA Review Request.

| Step       | Action         |                                                                                                    |
|------------|----------------|----------------------------------------------------------------------------------------------------|
| <b>(i)</b> | Note           | In order to log in to DOB NOW, you must be registered for eFiling.                                                 |
|            |                | Additionally, DOB recommends that you turn off pop-up blockers to successfully navigate within DOB NOW.            |
|            |                | For Step-by-Step instructions, please submit a question to www.nyc.gov/dobnowhelp or refer to the following links: |
|            |                | How to Register for eFiling:<br>https://www1.nyc.gov/assets/Buildings/pdf/registration_tip_owners.pdf              |
|            |                | How to Turn Off Pop-up Blockers: https://www1.nyc.gov/assets/Buildings/pdf/allow_pop-up_blockers.pdf               |
| 1.         | Access         | the Internet.                                                                                                    |
|            |                |                                                                                                    |
| 2.         | Enter <u>v</u> | vww.nyc.gov/dobnow in the URL field at the top of the browser window.                                              |
|            | File           |                                                                                                    |
| 3.         | Press E        | i <b>nter</b> on your keyboard.                                                                                    |

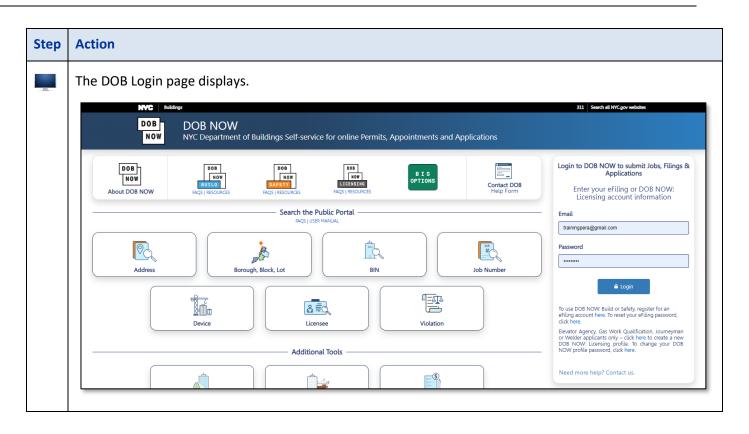

| Step | Action                                                                                                    |
|------|----------------------------------------------------------------------------------------------------|
| 4.   | Enter your <b>Email</b> and <b>Password</b> .                                                                                                    |
|      | Login to DOB NOW to submit Jobs, Filings &<br>Applications<br>Enter your eFiling or DOB NOW:<br>Licensing account information                                                                                                    |
|      | Email<br>build049@buildings.nyc.gov<br>Password<br>                                                                                                    |
|      | To use DOB NOW: Build or Safety, register for an<br>eFiling account here. To reset your eFiling password,<br>click here.<br>Elevator Agency, Gas Work Qualification, Journeyman<br>or Welder applicants only – click here to create a new<br>DOB NOW: Licensing profile. To change your DOB<br>NOW profile password, click here. |
|      | Need more help? Contact us.                                                                                                    |
| 5.   | Click Login.                                                                                                    |
|      | ■ Login<br>To use DOB NOW: Build or Safety, register for an<br>eFiling account here. To reset your eFiling password,<br>click here.                                                                                                    |

| Step  | Action     |                                                                                                    |
|-------|------------|----------------------------------------------------------------------------------------------------|
| 6.    | The DOB    | NOW Welcome page displays.                                                                                                    |
|       |            | NVC Buildings 311 Search al NYC gav websites                                                                                                    |
|       |            | DOB NOW NVC Department of Buildings Self-service for online Permits, Appointments and Applications NVC Department of Buildings Self-service for online Permits, Appointments and Applications Need Help? Sign Out                                                                         |
|       |            | Welcome! DOB NOW provides robust online accounts, making it easier to submit applications, make payments, schedule appointments, check the status of an application or inspection, pull permits, and make renewals.                                                                       |
|       |            | Elevator. Gas Work Qualification, Journeyman and Welder Applications, Renewals, Reissue and Change Requests are available under DOB NOW: Licensing.                                                                                                    |
|       |            | Boiler, Elevator, Energy (Building Emissions), Parking Structures and Facade Compliance Filings; COVID-19 Safety Guidance Stop Work Order Rescission Requests: Closed Site Notifications, Boiler and Elevator Violation Payments and Waiver Requests are available under DOB NOW: Safety. |
|       |            | New Building, Alteration-CO, Alteration, Full Demolition. Limited Alteration, Place of Assembly. Cranes. BIS Schedule of Occupancy and Certificate of Occupancy filings are available under DOB NOW: Build.                                                                               |
|       |            | Certificate of Correction Review Requests to the Administrative Enforcement Unit (AEU). Civil Penalty Review Requests (L2), New and Renewal License Applications and Records Requests are available under BIS Options.                                                                    |
|       |            | Get started by selecting a module below.                                                                                                    |
|       |            | DOB<br>NOW<br>BUILD                                                                                                    |
|       |            |                                                                                                    |
| You a | re now log | ged into DOB NOW. Continue to the <b>BSA</b> step by step.                                                                                                    |

#### **Request a BSA Pre-Determination**

If you are submitting a BSA Pre-Determination review request, follow the steps below.

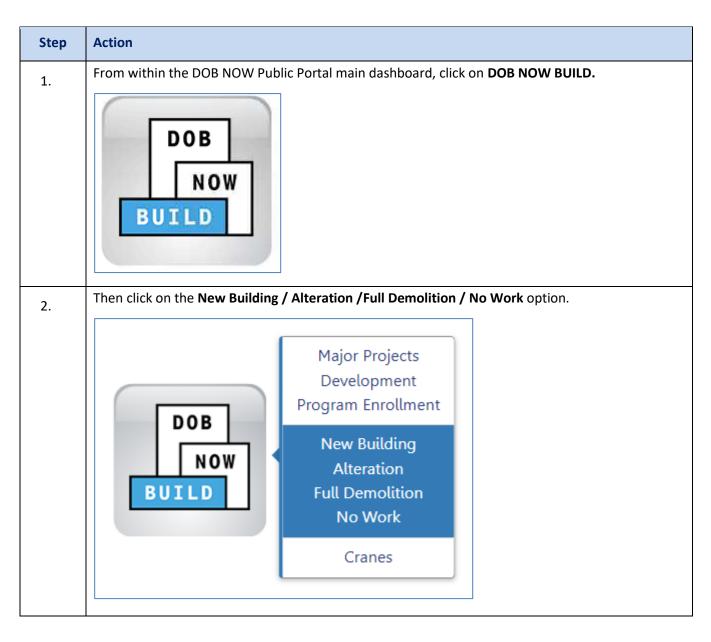

| Step | Action                                                                                                    |
|------|----------------------------------------------------------------------------------------------------|
| 3.   | Click on the <b>+Determinations</b> button and select <b>Pre-Determination</b> .                                                                                                    |
| 4.   | Select Board of Standards and Appeals GCL 35/36 Pre-Determination.          New Pre-Determination Request         Select Determination Type:*         Pre-Determination         External Agency         Board of Standards and Appeals GCL35/36 Pre-Determination         Proceed       Cancel                                                                                                    |
| 5.   | Applicants can search by BIN or by Borough, Block and Lot number to find the location.         New Pre-Determination Request         Select Determination Type*         Pre-Determination         External Agency         Board of Standards and Appeals GCL35/36 Pre-Determination         Select Search Type*         BIN         Borough, Block, Lot         Borough       Block         Lot (optional)         Select Borough         Select Borough         Cancel |

| Step | Action                                                                                                    |  |  |
|------|----------------------------------------------------------------------------------------------------|--|--|
| 6.   | The request will open on the <b>General Information</b> tab. Enter <b>Stakeholder</b> information. If desired, an <b>Alternate Contact</b> may also be added.                                                                                                    |  |  |
|      | Stakeholders*                                                                                                    |  |  |
|      | Applicant Information         Email*       License Type*       License Number*         Please enter email address       Select:       Image: Control of the second second |  |  |
| 7.   | <ul> <li>In the Determination Details section, enter:</li> <li>Is this Pre-Determination associated to an existing Project?</li> <li>Do you plan/intend to file your construction at the HUB? (Only appears if the previous question is answered "No.")</li> <li>Determination Class (Construction Code Determination or Zoning Determination)</li> <li>Determination Sub Class</li> </ul>                                                                                                    |  |  |
|      | Determination Details         Is this Pre-Determination associated to an existing Project?*         O you plan/intend to file your construction at the HUB?*         Othermination Class.*         O Construction Code Determination                                                                                                    |  |  |
|      | Determination Code Determination         Determination Sub Class (Select One):*         Interpretation or Clarification         Variation of Construction Code or Rules per \$28-103.3         Variation of Multiple Dwelling Law (MDL) \$277.16 for Article 7B Buildings                                                                                                    |  |  |

| Step | Action                                                |
|------|-------------------------------------------------------|
| 8.   | Enter a text <b>Description of Request</b> .          |
|      | Description of Request                                |
| 9.   | Click Save.  Buildings  DOB DOB NOW Submit Project Re |
|      | E Save                                                |

| Step | Action                                                                                                    |                   |                                                                                      |                 |                                                                                       |     |
|------|----------------------------------------------------------------------------------------------------|-------------------|--------------------------------------------------------------------------------------|-----------------|---------------------------------------------------------------------------------------|-----|
| 10.  | <ul> <li>On the Request Details tab, answer:</li> <li>Is this Pre-Determination associated with any previously filed job?</li> </ul>                            |                   |                                                                                      |                 |                                                                                       |     |
|      | <ul> <li>Is Fee Exempt per 28-112.1?</li> <li>Request for 1-3 family dwelling?</li> <li>For Housing Preservation and Development Affordable Housing?</li> </ul> |                   |                                                                                      |                 |                                                                                       |     |
|      | 🖺 Save 📄 Submit                                                                                                    |                   |                                                                                      |                 |                                                                                       |     |
|      | BSA00010366                                                                                                    | Request D         | vetails                                                                              |                 |                                                                                       |     |
|      | General Information<br>Request Details                                                                                                    | Request Detai     | ils*                                                                                 |                 |                                                                                       |     |
|      | Documents<br>Statements & Signatures                                                                                                    | Is Fee Exemp      | etermination associated with any previous<br>t per 28-112.1?*<br>3 family dwelling?* | ıly filed job?* | <ul> <li>Yes</li> <li>No</li> <li>Yes</li> <li>No</li> <li>Yes</li> <li>No</li> </ul> |     |
|      |                                                                                                    |                   | Preservation and Development Affordable                                              | e Housing?*     | ⊖ Yes ⊖ No                                                                            |     |
| 11.  | Enter a Short Descri                                                                                                    | ption of Requ     | est.                                                                                 |                 |                                                                                       |     |
|      | Request Description Enter a Short Description of Rec                                                                                                    | juest*            |                                                                                      |                 |                                                                                       |     |
|      | 150 characters remaining                                                                                                    |                   |                                                                                      |                 |                                                                                       |     |
| 12.  | Construction Code a                                                                                                    | nd/or Zoning      | Information can be ad                                                                | ded below.      |                                                                                       |     |
|      | Construction Code Year                                                                                                    |                   | Code Section 🚯                                                                       | MD              | L Section (Multiple Dwelling L                                                        | aw) |
|      | Select Code Year:                                                                                                    | ~                 |                                                                                      | M               | 1DL-xx format                                                                         |     |
|      | Rule Number                                                                                                    |                   | BBs (Building Bulletins)                                                             | Zor             | ning Resolution Section                                                               |     |
|      | 1RCNY xxxx-xxxx format                                                                                                    |                   | BB Year-xx format                                                                    | x               | x-xxx format                                                                          |     |
|      | TPPN (Technical Policy and Proce<br>Memo                                                                                                    | edure Notices), 🚯 |                                                                                      |                 |                                                                                       |     |
|      | Zoning Information                                                                                                    |                   |                                                                                      |                 |                                                                                       |     |
|      | Zoning District(s)                                                                                                    |                   | Zoning Overlay(s)                                                                    | Spe             | cial District(s)                                                                      |     |
|      | Select                                                                                                    | •                 | Select                                                                               | ₽               | lect                                                                                  | •   |
|      | L.                                                                                                    |                   |                                                                                      |                 |                                                                                       |     |

| Step | Action                                                                                                    |  |  |  |
|------|----------------------------------------------------------------------------------------------------|--|--|--|
| 13.  | On the <b>Documents</b> tab, click the <b>+Add Document</b> button.                                                                                                    |  |  |  |
|      | Save Submit                                                                                                    |  |  |  |
|      | BSA00008086 Document General Information                                                                                                    |  |  |  |
|      | Request Details     Actions     Document Name     Document Type       Documents     Statements & Signatures     Image: Comparison of the second second secon |  |  |  |
| 14.  | <ul> <li>Give the document a name, choose the type of document browse to the document and click upload. Available document types are:</li> <li>Additional Supporting Document</li> <li>Affordable Housing Supporting Documentation (required if building is identified as Affordable Housing)</li> <li>Al-1</li> <li>Fee Exempt Supporting Document – DOF Property Tax Assessment Roll (required if building owner is fee exempt)</li> <li>MOPD Recommendation</li> <li>Plans/Sketch</li> </ul>                                                                                                    |  |  |  |
|      | Upload Document                                                                                                    |  |  |  |
|      | Document Name*                                                                                                    |  |  |  |
|      | Document Type*                                                                                                    |  |  |  |
|      | Select: 🗸                                                                                                    |  |  |  |
|      | Select:         Additional Supporting Document         Affordable Housing Supporting Documentation         Al-1         Fee Exempt Supporting Document - DOF Property Tax Assessment Roll         MOPD Recommendation         Plans/Sketch         Upload                                                                                                    |  |  |  |

| Step | Action                                                                                                    |
|------|----------------------------------------------------------------------------------------------------|
| 15.  | The Applicant of Record must <b>attest</b> by clicking the checkbox.                                                                                                    |
|      | Statements & Signatures                                                                                                    |
|      | Applicant of Record's Attestation                                                                                                    |
|      | I hereby state the information on this form is correct and complete to the best of my knowledge. I understand falsification of any statement is a misdemeanor<br>and is punishable by a fine or imprisonment, or both. I also understand it is unlawful to give to a city employee, or for a city employee to accept, any benefit,<br>monetary or otherwise, either as a gratuity for properly performing the job or in exchange for special consideration. Violation is punishable by imprisonment<br>or fine or both. I understand that if I am found after hearing to have knowingly or negligently made a false statement or to have knowingly or negligently<br>falsified or allowed to be falsified any certificate, form, signed statement, application, report or certification of the correction of a violation required under the<br>provisions of this code or of a rule of any agency. I may be barred from filing further applications or documents with the Department. |
|      | Name* Date*                                                                                                    |
| 16.  | Click Save and then Submit.                                                                                                    |
| 17.  | Using the navigation bar at the top of the window click the <b>Next</b> button to go to the last page.                                                                                                    |
| 18.  | At the bottom of the last page, click the checkbox and the click the <b>File</b> button to complete the process.                                                                                                    |
|      | I understand and agree that by personally clicking on the box at left I am electronically signing this application and expressing my agreemer understand that this electronic signature shall have the same validity and effect as a signature affixed by hand.         Name       BUILD 139       Date       04/06/2023         (Electronically Signed)       Image: C Return to Filing View                                                                                                    |

| Step     | Action                                                                                                    |
|----------|----------------------------------------------------------------------------------------------------|
| 19.      | Once the review is complete, applicants will be able to view and print the <b>Response Document</b><br>DOB by clicking on the <b>Print Response Document</b> button located on the upper right section of the<br>portal form. |
|          | This is the final step within the DOB NOW system. Users must contact the Board of Standards and Appeals to continue the process.                                                                                              |
| You have | e now completed the <b>Request a BSA Pre-Determination</b> step by step. The next section describes how to <b>Request BSA Review of an Objection</b> .                                                                        |

# **Request a BSA Review on an Objection**

If you are submitting a BSA review request on an objection (without submitting a Second Review of Objection) follow the steps below.

|                 |                                      | r Projects Development<br>Filings All Job                                                        |             |                                       | + Job Filing + Perm<br>Alteration CO 28                            | nits<br>ALT-0 | + Requests     + Notification       Energy     Letter of Completion                                                    | ns + Occupancy | + Landmark Fee Payr                                                |
|-----------------|--------------------------------------|--------------------------------------------------------------------------------------------------|-------------|---------------------------------------|--------------------------------------------------------------------|---------------|----------------------------------------------------------------------------------------------------|----------------|--------------------------------------------------------------------|
|                 | Filter My<br>View                    | Filing Action                                                                                    | Job#        | Filing#                               | Job Type                                                           |               | PA Certificate of Operation<br>Site Safety                                                                             | n<br>          | Modified D                                                         |
|                 | 8<br>8<br>8<br>8<br>8<br>8<br>8<br>8 | Select Action: V<br>Select Action: V<br>Select Action: V<br>Select Action: V<br>Select Action: V |             | 1<br> 1<br> 1<br> 1<br> 1<br> 1<br> 1 | Alteration<br>Alteration<br>Alteration<br>Alteration<br>Alteration | N             | Temporary BIN<br>Tenant Protection Plan<br>Refile - Full Demolition<br>Second Plan Review<br>Board of Standards and Ap | ppeals         | 08/10/2023<br>08/08/2023<br>07/27/2023<br>07/27/2023<br>07/27/2023 |
|                 | G                                    | Select Action: 👻                                                                                 | , 800446033 | 11                                    | Alteration                                                         | N             | · · ·                                                                                                    |                | 07/27/2023                                                         |
| The             | Secon                                | d Review of                                                                                      | Objection   | windov                                | v will now o                                                       | pen           | ۱.                                                                                                    |                |                                                                    |
| Воа             | ard of Stand                         | ards and Appeals                                                                                 |             | windov                                | w will now o                                                       | pen           | 1.                                                                                                    |                |                                                                    |
| Boa             | ard of Stand                         | ards and Appeals                                                                                 |             | window                                |                                                                    | pen           | 1.                                                                                                    |                |                                                                    |
| Boa<br>Se<br>Su | ard of Stand                         | ards and Appeals<br>nation Request Level:<br>Objections                                          |             |                                       |                                                                    | pen           | 1.                                                                                                    |                |                                                                    |

| Step | Action                                                              |                                                                                                |                         |                                                                                            |                         |                                                                          |
|------|---------------------------------------------------------------------|------------------------------------------------------------------------------------------------|-------------------------|--------------------------------------------------------------------------------------------|-------------------------|--------------------------------------------------------------------------|
| 3.   | <ul><li>For Objection</li><li>Enter the Joint</li></ul>             | etermination F<br>on Related to cl<br>b Filing or BIS I                                        | hoose the appr          |                                                                                            | on of Objections        |                                                                          |
|      | Click <b>Proceed</b> to continue.<br>Board of Standards and Appeals |                                                                                                |                         |                                                                                            |                         |                                                                          |
|      | Select Determination Request<br>Submission of Objections            |                                                                                                | Determination           |                                                                                            |                         |                                                                          |
|      | Objection Related To:*<br>Architectural Plans                       | E                                                                                              | inergy                  |                                                                                            | Site Safety Plan/Waiver |                                                                          |
|      | For DOB NOW jobs, use for<br>B00446909-I1                           | rmat M00000001-I1. F                                                                           | or BIS jobs, use format | 123456789-01.                                                                              |                         | Proceed Cancel                                                           |
| 4.   | The Stakeholder info                                                | o will be pulled                                                                               | in from the Job         | ) Filing that was                                                                          | entered earlier.        |                                                                          |
|      | Request Details Documents                                           | Stakeholders*                                                                                  | tion                    |                                                                                            |                         |                                                                          |
|      | Statements & Signatures                                             | Applicant Informa<br>Email*<br>TRAININGPERA@C<br>First Name*<br>PE<br>Business Name*<br>FC DDL |                         | License Type"<br>Registered Archite<br>Middle Initial<br>Business Telephone"<br>2128748774 |                         | License Number* 099978 Last Name* TRAINER Business Address* 280 BROADWAY |

| DOB NOW: Build - | DETERMINATIONS & J | APPEALS BSA REVIEW |
|------------------|--------------------|--------------------|
|------------------|--------------------|--------------------|

| On the <b>General Information</b> tab fill in <b>Alternate Contact Information</b> . |                                                                                                    |                                               |                                       |                                        |  |  |  |  |  |
|--------------------------------------------------------------------------------------|----------------------------------------------------------------------------------------------------|-----------------------------------------------|---------------------------------------|----------------------------------------|--|--|--|--|--|
| General Information                                                                  | Alternate Contact Information*                                                                                               |                                               |                                       |                                        |  |  |  |  |  |
|                                                                                      | Email*                                                                                                    | Relationship to the Property*                 |                                       | First Name*                            |  |  |  |  |  |
| Request Details                                                                      | Please enter email address                                                                                                   | Select:                                       | ~                                     |                                        |  |  |  |  |  |
| Documents                                                                            | Middle Initial                                                                                                    | Last Name*                                    |                                       | Business Name*                         |  |  |  |  |  |
| Statements & Signatures                                                              |                                                                                                    |                                               |                                       |                                        |  |  |  |  |  |
|                                                                                      | Business Telephone*                                                                                                    | Business Address*                             |                                       | City*                                  |  |  |  |  |  |
|                                                                                      |                                                                                                    |                                               |                                       |                                        |  |  |  |  |  |
|                                                                                      | State*                                                                                                    | Zip Code*                                     |                                       | Mobile Telephone                       |  |  |  |  |  |
|                                                                                      |                                                                                                    |                                               |                                       |                                        |  |  |  |  |  |
|                                                                                      |                                                                                                    |                                               |                                       |                                        |  |  |  |  |  |
|                                                                                      | License/Registration#                                                                                                    |                                               |                                       |                                        |  |  |  |  |  |
| On the <b>Request Det</b>                                                            | ails tab click the +Add Obj                                                                                                  | ection(s) button.                             |                                       |                                        |  |  |  |  |  |
| 🖺 Save 📄 Submit                                                                      | ails tab click the +Add Obj                                                                                                  | ection(s) button.                             |                                       |                                        |  |  |  |  |  |
|                                                                                      |                                                                                                    | ection(s) button.                             |                                       |                                        |  |  |  |  |  |
| 🖺 Save 📄 Submit                                                                      | ails tab click the +Add Obj                                                                                                  | ection(s) button.                             |                                       |                                        |  |  |  |  |  |
| Save Submit                                                                          | ails tab click the +Add Obj                                                                                                  | ection(s) button.                             |                                       |                                        |  |  |  |  |  |
| Save Submit                                                                          | ails tab click the +Add Obj                                                                                                  | ection(s) button.                             |                                       |                                        |  |  |  |  |  |
| Save Submit                                                                          | ails tab click the +Add Obj<br>Request Details<br>Objection Details                                                          | ection(s) button.                             | tandards and App                      | peals. Include the                     |  |  |  |  |  |
| Save Submit<br>BSA00008086<br>General Information<br>Request Details                 | ails tab click the +Add Obj<br>Request Details<br>Objection Details                                                          | ection that requires review by the Board of S | tandards and App<br>ioner and a signe | peals. Include the                     |  |  |  |  |  |
| Save Submit<br>BSA00008086<br>General Information<br>Request Details<br>Documents    | ails tab click the +Add Obj<br>Request Details<br>Objection Details                                                          | ection that requires review by the Board of S | tandards and App<br>ioner and a signe | peals. Include the<br>d objection shee |  |  |  |  |  |
| Save Submit<br>BSA00008086<br>General Information<br>Request Details<br>Documents    | ails tab click the +Add Obj<br>Request Details<br>Objection Details<br>Include the details of the objection. Your submission | ection that requires review by the Board of S | tandards and App<br>ioner and a signe | peals. Include the<br>d objection shee |  |  |  |  |  |

| Step | Action                                                                                                    |
|------|----------------------------------------------------------------------------------------------------|
| 7.   | Fill in all of the required information on the Objection Detail(s) pop up and click Save.                                                                                                    |
|      | Objection Detail(s)                                                                                                    |
|      | Section of Code                                                                                                    |
|      | 987724                                                                                                    |
|      | Objection Description* Building height exceeds zoning code                                                                                                    |
|      | 1965 characters remaining<br>Date Issued                                                                                                    |
|      | 08/08/2023 🗮 🗙 clear                                                                                                    |
|      | Comments                                                                                                    |
|      | see above<br>241 characters remaining<br>Save Cancel                                                                                                    |
| 8.   | On the <b>Documents</b> tab, click the <b>+Add Document</b> button.                                                                                                    |
|      | Save Submit                                                                                                    |
|      | BSA00008086 Documents                                                                                                    |
|      | Request Details     Actions     Document Name     Document Type       Documents     Statements & Signatures     Image: Comparison of the statement of the statement of the statem |

| Step | Action                                                                                                    |
|------|----------------------------------------------------------------------------------------------------|
| 9.   | <ul> <li>Give the document a name, choose the type of document, browse to the document and click Upload. Available Document Types are:</li> <li>Additional Supporting Document</li> <li>Affordable Housing Supporting Document</li> <li>Fee Exempt Supporting Document – DOF Property Tax Assessment Roll</li> <li>MOPD Recommendation</li> <li>Plans/Sketch</li> </ul>                                                                                                    |
|      | Upload Document Document Name*                                                                                                    |
|      | Document Type* Select:                                                                                                    |
|      | Select:<br>Additional Supporting Document<br>Affordable Housing Supporting Documentation<br>Fee Exempt Supporting Document - DOF Property Tax Assessment Roll<br>MOPD Recommendation<br>Plans/Sketch                                                                                                    |
| 10.  | Upload       Cancel         On the Statement and Signatures tab click the Applicant Attestation checkbox then click Save and Submit.                                                                                                    |
|      | Save Submit                                                                                                    |
|      | General Information       I hereby state the information on this form is correct and complete to the best of my knowledge. I understan and is punishable by a fine or imprisonment, or both. I also understand it is unlawful to give to a city employ monetary or otherwise, either as a gratuity for properly performing the job or in exchange for special consid or fine or both. I understand that if I am found after hearing to have knowingly or negligently made a fals falsified or allowed to be falsified any certificate, form, signed statement, application, report or certification or provisions of this code or of a rule of any agency. I may be barred from filing further applications or documer |
|      | Name*     Date*       PE TRAINER     06/30/2023       (Electronically Signed)     06/30/2023                                                                                                    |

| Step | Action                                                                                                    |
|------|----------------------------------------------------------------------------------------------------|
| 11.  | Using the navigation bar at the top of the window click the <b>Next</b> button to go to the last page.                                                                                                    |
|      | « Previous Next » Q Zoom Q Zoom 100% ✓                                                                                                    |
| 12.  | At the bottom of the last page, click the checkbox and the click the <b>File</b> button to complete the process.                                                                                                    |
|      | I understand and agree that by personally clicking on the box at left I am electronically signing this application and expressing my agreemen understand that this electronic signature shall have the same validity and effect as a signature affixed by hand.         Name       BUILD 139       Date       04/06/2023 |
|      | (Electronically Signed)                                                                                                    |
| 13.  | Once the review is complete, applicants will be able to view and print the <b>Objection Sheet</b> uploaded by DOB by clicking on the <b>Print Response Document</b> button located on the upper right section of the portal form.                                                                                        |
|      | This is the final step within the DOB NOW system. Users must contact the Board of Standards and Appeals to continue the process.                                                                                                    |
|      | on codes or the Zoning Resolution, or to challenge a technical objection that was raised by the DOB $	imes$                                                                                                    |
|      | Print Response Document                                                                                                    |
|      |                                                                                                    |
|      | have now completed the <b>Request a BSA Review on an Objection</b> step by step. The next section describes <b>How to Request a BSA Review on a Second Review of Objection or Objection Level</b><br>Determination.                                                                                                    |

# **Request a BSA Review on a Second Review of Objection or Objection** Level Determination

If you are submitting a BSA review request on a Second Review of Objection or Objection Level Determination, follow the steps below.

| *                                     | + Majo                                                                                                    | or Projects Dev                                                                                                    | elopment                                         | Program                             | Enrollmenț                | /Project                        | + Job Filing                   | + Pen | mits  | + Requests + Notifications     | + Occupai |
|---------------------------------------|----------------------------------------------------------------------------------------------------|----------------------------------------------------------------------------------------------------|--------------------------------------------------|-------------------------------------|---------------------------|---------------------------------|--------------------------------|-------|-------|--------------------------------|-----------|
| =                                     | Job                                                                                                    | Filings                                                                                                    | All Jobs                                         | s 420                               | Alteratio                 | on <b>312</b>                   | Alteration CO                  | 28    | ALT-0 | Energy<br>Letter of Completion | o Rema    |
|                                       | Filter M                                                                                                    | v lobs =                                                                                                    |                                                  |                                     |                           |                                 |                                |       |       | PA Certificate of Operation    |           |
|                                       | 1                                                                                                    |                                                                                                    |                                                  | lak                                 |                           | Filin off                       | Joh To                         |       |       | Site Safety                    | •         |
|                                       | View                                                                                                    | Filing Acti                                                                                                    | on                                               | Job                                 | D#                        | Filing#                         | Job Ty                         | be    |       | Temporary BIN                  | tatus     |
|                                       | G                                                                                                    | Select Act                                                                                                    | ion: 🗸                                           | B00446                              | 5909                      | 11                              | Alteration                     |       | N     | Tenant Protection Plan         |           |
|                                       | C                                                                                                    | Select Act                                                                                                    | ion: 🗸                                           | Q0044                               | 6855                      | 11                              | Alteration                     |       | N     | Refile - Full Demolition       |           |
|                                       | G                                                                                                    | Select Act                                                                                                    |                                                  | B00446                              |                           | 11                              | Alteration                     |       | N     | Second Plan Review             |           |
|                                       | G                                                                                                    | Select Act                                                                                                    |                                                  | B00446                              |                           | 11                              | Alteration                     |       | L.    | Board of Standards and Appe    |           |
|                                       | <ul><li>For <b>(</b></li><li>Ente</li></ul>                                                                           | Select De<br>Objection<br>or in the J                                                                                            | electio<br>etermi<br>n Rela<br>lob Fili          | inatio<br>ted To                    | <b>n Requ</b><br>o choo   | se the a                        | appropria                      |       |       | sion of Objections             |           |
|                                       | ly the fol<br>For S<br>For C                                                                                          | llowing s<br>Select De<br>Objection<br>r in the J                                                                                | electio<br>etermi<br>n Rela<br>lob Fil           | ons:<br>inatio<br>ted To            | <b>n Requ</b><br>o choo   | uest Lev                        | <b>vel</b> choose<br>appropria |       |       |                                |           |
| Click                                 | ly the fol<br>For S<br>For C<br>Ente                                                                                  | llowing s<br>Select De<br>Objection<br>r in the J<br>d to cont                                                                   | electio<br>etermi<br>n Rela<br>lob Fili          | ons:<br>inatio<br>ted To            | <b>n Requ</b><br>o choo   | uest Lev                        | <b>vel</b> choose<br>appropria |       |       |                                |           |
| Click                                 | ly the fol<br>For S<br>For C<br>Ente                                                                                  | llowing s<br>Select De<br>Dbjection<br>r in the J<br>d to cont                                                                   | electio<br>etermi<br>n Rela<br>ob Fili           | ons:<br>inatio<br>ted To            | <b>n Requ</b><br>o choo   | uest Lev                        | <b>vel</b> choose<br>appropria |       |       |                                |           |
| Click                                 | ly the fol<br>For S<br>For C<br>Ente<br>A Proceed                                                                     | llowing s<br>Select De<br>Objection<br>r in the J<br>d to cont<br>ds and Appeal                                                  | electio<br>etermi<br>n Rela<br>ob Fili           | ons:<br>inatio<br>ted To            | <b>n Requ</b><br>o choo   | uest Lev<br>se the a<br>or BIS  | <b>vel</b> choose<br>appropria |       |       |                                |           |
| Click<br>Boa                          | ly the fol<br>For S<br>For C<br>Ente<br>A Proceed<br>and of Standard<br>elect Determinat                              | llowing s<br>Select De<br>Objection<br>r in the J<br>d to cont<br>ds and Appeat                                                  | electio<br>etermi<br>n Rela<br>ob Fili           | ons:<br>inatio<br>ted To            | n Requ<br>o choo<br>umber | uest Lev<br>se the a<br>or BIS  | <b>vel</b> choose<br>appropria |       |       |                                |           |
| Click<br>Boa<br>Se<br>Su<br>Ot        | ly the fol<br>For S<br>For C<br>Ente<br>Ard of Standard<br>elect Determinat<br>bmission of Obj                        | llowing s<br>Select De<br>Dbjection<br>r in the J<br>d to cont<br>ds and Appeal<br>tion Request Lev<br>jections                  | electio<br>etermi<br>n Rela<br>ob Fili           | ons:<br>inatio<br>ted To            | n Requ<br>o choo<br>umber | uest Lev<br>se the a<br>or BIS  | <b>vel</b> choose<br>appropria |       | alue  |                                |           |
| Click<br>Boa<br>Se<br>Su<br>Ot<br>Arc | ly the fol<br>For S<br>For C<br>Ente<br>Ard of Standard<br>elect Determinat<br>bipection Related<br>chitectural Plans | llowing s<br>Select De<br>Objection<br>r in the J<br>d to cont<br>ds and Appeal<br>ds and Appeal<br>tion Request Lev<br>jections | electio<br>etermi<br>n Rela<br>ob Fili<br>:inue. | ons:<br>inatio<br>ited To<br>ing No | n Requ<br>o choo<br>umber | uest Lev<br>ose the a<br>or BIS | <b>vel</b> choose<br>appropria | te va | alue  | sion of Objections             |           |

| There a                    | are two othe                                                                           | er ways to i  | nitiate this re           | equest: For a BSA       | request on a Seco                                                                 | nd Revi                                | iew of                                                                                         |
|----------------------------|----------------------------------------------------------------------------------------|---------------|---------------------------|-------------------------|-----------------------------------------------------------------------------------|----------------------------------------|------------------------------------------------------------------------------------------------|
| Objecti                    | on, from the                                                                           | e Second R    | eview of Obj              | ection/Objectio         | ns to Board of Star                                                               | ndards                                 | and Appeals                                                                                    |
| Dashbo                     | oard, click th                                                                         | e Filing Ac   | <b>tion</b> drop dov      | wn for a Second         | Review of Objectio                                                                | n labele                               | ed Objection                                                                                   |
| Upheld                     | l. Select <b>Boa</b>                                                                   | rd of Stan    | dards and Ap              | peals.                  |                                                                                   |                                        |                                                                                                |
|                            |                                                                                        |               |                           |                         |                                                                                   |                                        |                                                                                                |
| Seco                       | ond Revie                                                                              | w of Ob       | iection/Ob                | iections to B           | oard of Standa                                                                    | rds an                                 | d Appeals                                                                                      |
|                            |                                                                                        |               | ,,,                       | <i>Jeene ce 2</i>       |                                                                                   |                                        |                                                                                                |
|                            |                                                                                        |               |                           |                         |                                                                                   |                                        |                                                                                                |
| View                       | Filing Action                                                                          | ~ Reques      | t Number 🗸 D              | etermination Class 🗸    | Review Type                                                                       | ~                                      | Reque                                                                                          |
|                            |                                                                                        |               |                           |                         |                                                                                   |                                        | up                                                                                             |
| G                          | Select Action                                                                          | SECPEO        | 0007487 No                | ot Applicable           | Second Review of Object                                                           | tion                                   | Objection Uphel                                                                                |
| G                          | Select Action                                                                          |               | 1445 No                   | ot Applicable           | Second Review of Object                                                           | tion                                   | Objection Uphelo                                                                               |
| G                          | Determinatio                                                                           |               |                           | ot Applicable           | Second Review of Object                                                           |                                        | Objection Uphel                                                                                |
|                            | Board of Star                                                                          | dards and App | eal;                      | ot Applicable           | Second Review of Object                                                           |                                        | Objection Uphel                                                                                |
| 14                         |                                                                                        |               | 0005059 100               | ot Addiicable           | Second Review of Oblect                                                           | lion                                   | Ublection Ubnei                                                                                |
|                            |                                                                                        | on an Obje    |                           |                         | the <b>Determination</b>                                                          | •                                      | opeals                                                                                         |
| dashbo<br>is <b>Deni</b> d | ard users ca                                                                           | ved with C    | -                         | •                       | r an Objection Leve<br>Standards and App                                          |                                        |                                                                                                |
| dashbo<br>is <b>Deni</b> d | ard users ca<br>ed or Appro<br>minations &                                             | ved with C    | -                         | •                       | •                                                                                 | oeals re                               |                                                                                                |
| dashbo<br>is <b>Deni</b> e | ard users ca<br>ed or Appro<br>minations &                                             | ved with C    | conditions to             | start a <b>Board of</b> | Standards and App<br>Review Type                                                  | oeals re                               | eview request                                                                                  |
| dashbo<br>is <b>Deni</b> e | ard users ca<br>ed or Appro<br>minations &                                             | Appeals       | Conditions to             | start a <b>Board of</b> | Standards and App<br>Review Type                                                  | Deterr                                 | eview request                                                                                  |
| dashbo<br>is <b>Deni</b> e | ard users ca<br>ed or Appro<br>minations &<br>Filing Action ~ R<br>Select Action: ~ St | Appeals       | Determination Type Appeal | Start a Board of        | Review Type       Appeal of Determination       Determination       Determination | Deterr<br>Review Compl<br>Review Compl | eview request<br>mination Status<br>lete - Denied<br>lete - Denied<br>lete - Approved With Cor |

| Step | Action                                                                                                    | Action                                                                |                                    |                        |  |  |
|------|----------------------------------------------------------------------------------------------------|-----------------------------------------------------------------------|------------------------------------|------------------------|--|--|
| 3.   | On the <b>General Information</b> tab, the <b>Applicant and Alternate Contact Information</b> will be pulled from the Second Review of Objection or Determination. The <b>Applicant Information</b> may not be edited but the <b>Alternate Contact</b> can be updated if needed. |                                                                       |                                    |                        |  |  |
|      | 🖺 Save                                                                                                    |                                                                       |                                    |                        |  |  |
|      |                                                                                                    |                                                                       | 11151                              |                        |  |  |
|      | General Information<br>Request Details                                                                                                    | Stakeholders                                                          |                                    |                        |  |  |
|      | Documents                                                                                                    | Applicant Information                                                 |                                    |                        |  |  |
|      | Statements & Signatures                                                                                                    | Email*<br>TRAININGPERA@GMAILCOM                                       | License Type* Registered Architect | License Number* 099978 |  |  |
|      |                                                                                                    | First Name*                                                           | Middle Initial                     | Last Name*             |  |  |
|      |                                                                                                    | PE                                                                    |                                    | TRAINER                |  |  |
|      |                                                                                                    | Business Name*                                                        | Business Telephone*                | Business Address*      |  |  |
|      |                                                                                                    | FC DDL                                                                | 2128748774                         | 280 BROADWAY           |  |  |
|      |                                                                                                    | City*                                                                 | State*                             | Zip Code*              |  |  |
|      |                                                                                                    | NYC                                                                   | NY                                 | 10007                  |  |  |
|      |                                                                                                    | Mobile Telephone*                                                     |                                    |                        |  |  |
|      |                                                                                                    |                                                                       |                                    |                        |  |  |
|      |                                                                                                    |                                                                       |                                    |                        |  |  |
| 3.   |                                                                                                    | Details section will be auto filled<br>Determination and cannot be up |                                    | he Second Review       |  |  |
|      | Construction Code Det                                                                                                    | termination Ozoning Determination                                     |                                    |                        |  |  |
|      | Determination Sub Class:*                                                                                                    |                                                                       |                                    |                        |  |  |
|      | Interpretation or Clar                                                                                                    | ification                                                             |                                    |                        |  |  |
|      | Variation of Construc                                                                                                    | tion Code or Rules per §28-103.3                                      |                                    |                        |  |  |
|      | Variation of Multiple                                                                                                    | Dwelling Law (MDL) §277.16 for Article 7B Buildings                   |                                    |                        |  |  |
|      |                                                                                                    | Code or Rules per NYC Electrical Code §90.4                           |                                    |                        |  |  |
|      |                                                                                                    | •                                                                     |                                    |                        |  |  |
|      |                                                                                                    |                                                                       |                                    |                        |  |  |

| Step | Action                                                                                                    |
|------|----------------------------------------------------------------------------------------------------|
| 4.   | The <b>Description of Request</b> field will also be auto populated, but this field is editable. Click <b>Save</b> to move to the <b>Request Details</b> tab.                                                                                                    |
|      | Description of Request 😪 🐱                                                                                                    |
|      | Please consider the following when reviewing this objection: The existing building and lot existed on the maps as eearly as 1911 as per sanborn maps attached. The property is currently located in the R3A district. The corresponding zoning map is #18C and the historical maps indicate that the lot was rezoned from R3-2 to R3A in May of 2011. The existing bulk remains as recorder on historical sanborn maps here submitted. This is a corner lot. The Existing detached building on the lot is being converted to a two family with existing setbacks for front and side yards to remain, no proposed changes. The proposed enlargement is at the 2nd floor, rear portion of existing building along the side yard with an existing setback of 1.2ft at ground level. In regards to the side yard requirements in order to establish compliance, please review. In connection with side yards for detached 1-2 families, section ZR 23-461 (a) requires ONE SIDE YARD of 8H. This is a corner lot and the requirement changes for one side of 8 ft to one side of 20 ft, which is provided. The zoning requirement of one side yard is connected with the fact that this district allows for zero lot line buildings. |
| 5.   | The answers provided in the <b>Objection Details</b> tab of the Second Review of Objection or Determination will be visible on the <b>Request Details</b> tab of the <b>BSA Review</b> .                                                                                                    |
|      | Additional Objections may be added (through the method described above) to be reviewed by the Board of Standards and Appeals                                                                                                    |
|      | Request Details*                                                                                                    |
|      | Request for 1-3 family dwelling?*                                                                                                    |
|      | For Housing Preservation and Development Affordable Housing?*                                                                                                    |
|      | Enter a Short Description of Determination*                                                                                                    |
|      | Determination Description                                                                                                    |
|      | Description                                                                                                    |
|      | 39 characters remaining                                                                                                    |
|      |                                                                                                    |
| 6.   | On the <b>Documents</b> tab upload any additional documents desired. Documents uploaded in the Second Review of Objection or Determination request will already be shown. See <b>step 9</b> in the previous section if needed.                                                                                                    |

| Step     | Action                                                  |                                                                                                    |
|----------|---------------------------------------------------------|----------------------------------------------------------------------------------------------------|
| 7.       | On the Statements and Si<br>complete the process.       | ignatures tab, click the checkbox to attest, click Save and then Submit to                                                                                                    |
|          | BSA00008169                                             | Statements & Signatures                                                                                                    |
|          | General Information                                     | Applicant of Record's Attestation                                                                                                    |
|          | Request Details<br>Documents<br>Statements & Signatures | I hereby state the information on this form is correct and complete to the best of my k<br>and is punishable by a fine or imprisonment, or both. I also understand it is unlawful t<br>monetary or otherwise, either as a gratuity for properly performing the job or in excha<br>or fine or both. I understand that if I am found after hearing to have knowingly or n<br>falsified or allowed to be falsified any certificate, form, signed statement, application, r<br>provisions of this code or of a rule of any agency, I may be barred from filing further ap |
|          |                                                         | Name*                                                                                                    |
|          |                                                         | PE TRAINER                                                                                                    |
| 8.       |                                                         | (Electronically Signed)<br>jection Sheet will be uploaded into the Board of Standards and Appeals                                                                                                    |
| 0.       | request once the review is                              | s complete. See step 15 of the previous section for details.                                                                                                    |
| You have | •                                                       | quest a BSA Review on a Second Review of Objection or Objection Level<br>xt section covers How to Request a BSA Review on an Appeal.                                                                                                    |

# **Request a BSA Review on an Appeal**

If you are submitting a BSA review request on an Appeal, follow the steps below.

|    | 1                              | + Majo                                                                                                    | r Projects Development                                                                                             | Program Enrollme       | nt/Project            | + Job Filing + Perr      | mits  | + Requests + Notifica                     | ations + Occupancy +        |
|----|--------------------------------|----------------------------------------------------------------------------------------------------|----------------------------------------------------------------------------------------------------|------------------------|-----------------------|--------------------------|-------|-------------------------------------------|-----------------------------|
|    | ≡                              | Job I                                                                                                    | Filings All Job                                                                                                    | s 420 Alterat          | tion 312              | Alteration CO 28         | ALT-0 | Energy<br>Letter of Completion            | io Remain 1                 |
|    |                                | Filter My                                                                                                    | / Jobs +                                                                                                    |                        |                       |                          |       | PA Certificate of Opera                   | tion                        |
|    | <u> </u>                       | View                                                                                                    | Filing Action                                                                                                    | Job#                   | Filing#               | Job Type                 |       | Site Safety<br>Temporary BIN              | itatus                      |
|    |                                | C                                                                                                    | Select Action: 🗸                                                                                                   | B00446909              | 1                     | Alteration               | N     | Tenant Protection Plan                    |                             |
|    |                                | G                                                                                                    | Select Action: V                                                                                                   | 000446044              | 1<br> 1               | Alteration<br>Alteration | N     | Refile - Full Demolition                  |                             |
|    |                                |                                                                                                    |                                                                                                    |                        |                       |                          |       |                                           |                             |
|    |                                | C                                                                                                    | Select Action: 🗸                                                                                                   | B00446040<br>B00446033 | 1<br> 1               | Alteration<br>Alteration |       | Second Plan Review Board of Standards and |                             |
| 2. | Get R                          | ne BSA<br>Reques                                                                                                    | Select Action: V<br>Select Action: V<br>window choo                                                                | B00446040<br>B00446033 | 1<br> 1               | Alteration<br>Alteration | rele  | Board of Standards and                    | <b>5 Filing</b> # and click |
| 2. | Get R                          | ne BSA<br>Reques                                                                                                    | Select Action: V<br>Select Action: V<br>window choo<br>ts.                                                         | B00446040<br>B00446033 | 1<br> 1               | Alteration<br>Alteration | rele  | Board of Standards and                    |                             |
| 2. | Get R<br>Board<br>Sele         | ne BSA<br>Reques                                                                                                    | Select Action:<br>Select Action:<br>window choo<br>ts.<br>ards and Appeals<br>nation Request Level:*               | B00446040<br>B00446033 | 1<br> 1               | Alteration<br>Alteration | rele  | Board of Standards and                    |                             |
| 2. | Get R<br>Board<br>Sele<br>Subr | Contractions of Contractions of Contractions o | Select Action:<br>Select Action:<br>window choo<br>ts.<br>ards and Appeals<br>nation Request Level:*<br>Objections | B00446040<br>B00446033 | II<br>II<br>ination a | Alteration<br>Alteration |       | Board of Standards and                    | <b>5 Filing</b> # and click |

| 3. | A list of Determinations or Appeals for that Job Number or BIN will appear. From the Action n<br>drop-down for <i>the most recent Appeal</i> , choose <b>Board of Standard and Appeals</b> . |                                                                                                    |                                 |                                                                                                 |                                                                                                    |  |  |  |
|----|----------------------------------------------------------------------------------------------------|----------------------------------------------------------------------------------------------------|---------------------------------|-------------------------------------------------------------------------------------------------|----------------------------------------------------------------------------------------------------|--|--|--|
|    | <b>NOTE</b> : The most recent request will be at the top of the list.                                                                                                    |                                                                                                    |                                 |                                                                                                 |                                                                                                    |  |  |  |
|    | Board of Standards and App                                                                                                    | peals                                                                                                    |                                 |                                                                                                 |                                                                                                    |  |  |  |
|    | Select Determination Reques                                                                                                    | t Level:*                                                                                                    |                                 |                                                                                                 |                                                                                                    |  |  |  |
|    | Submission of Objections                                                                                                    | Determin                                                                                                    | nation                          |                                                                                                 |                                                                                                    |  |  |  |
|    | Input a BIN or a Job Num                                                                                                    | ber. For DOB NOW jobs, use fo                                                                                                    | rmat M00000001-I1. Fo           | or BIS jobs, use format 12345                                                                   | 56789-01.                                                                                           |  |  |  |
|    | B00443636-11                                                                                                    |                                                                                                    |                                 |                                                                                                 |                                                                                                    |  |  |  |
|    | Determination Lists                                                                                                    |                                                                                                    |                                 |                                                                                                 |                                                                                                    |  |  |  |
|    | Filing Action Request Nu                                                                                                    |                                                                                                    | Determination Class             | Review Type                                                                                     | Determination Status                                                                                |  |  |  |
|    | Select Action: SECPE00005                                                                                                    | 564A1 Appeal                                                                                                    | CCD1<br>CCD1                    | Appeal of Determination<br>Determination                                                        | Review Complete - Denie<br>Review Complete - Denie                                                  |  |  |  |
|    |                                                                                                    | -DI Determination                                                                                                    | CCDI                            | Determination                                                                                   | Review Complete - Dente                                                                             |  |  |  |
|    | Select Action:<br>Board of Standards and Appe                                                                                                    | Not Applicable                                                                                                    | ccD1                            | Second Plan Review                                                                              | Objection Upheld                                                                                    |  |  |  |
|    | The Request details<br>General Information                                                                                                    | will auto populate fi                                                                                                    | rom the related                 |                                                                                                 |                                                                                                    |  |  |  |
|    | The Request details                                                                                                    | will auto populate fin tab and click <b>Save</b>                                                                                                    | rom the related                 |                                                                                                 |                                                                                                    |  |  |  |
|    | The Request details<br>General Information                                                                                                    | will auto populate fi                                                                                                    | rom the related                 |                                                                                                 |                                                                                                    |  |  |  |
|    | The Request details<br>General Information                                                                                                    | will auto populate fin tab and click <b>Save</b>                                                                                                    | rom the related                 |                                                                                                 |                                                                                                    |  |  |  |
|    | The Request details<br>General Information                                                                                                    | will auto populate fin<br>n tab and click <b>Save</b><br>Stakeholders:<br>Applicant Information<br>Email*                                                                              | rom the related<br>to continue. |                                                                                                 |                                                                                                    |  |  |  |
|    | Content of Standards and Appendix Action:                                                                                                    | will auto populate fin<br>n tab and click <b>Save</b>                                                                                                    | rom the related<br>to continue. | Appeal. Review th                                                                               | ne information on                                                                                   |  |  |  |
|    | The Request details<br>General Information<br>General Information<br>Request Details                                                                                                    | will auto populate fin<br>n tab and click <b>Save</b><br>Stakeholders:<br>Applicant Information<br>Email*                                                                              | rom the related<br>to continue. | Appeal. Review th                                                                               | ne information on                                                                                   |  |  |  |
|    | Content of Standards and Appendix Action:                                                                                                    | will auto populate fin<br>n tab and click Save                                                                                                    | rom the related<br>to continue. | Appeal. Review th                                                                               | License Number*                                                                                     |  |  |  |
|    | Content of Standards and Appendix Action:                                                                                                    | Not Applicable<br>will auto populate fin<br>n tab and click Save of<br>Stakeholders<br>Applicant Information<br>Email"<br>TRAININGPERA@GMAILCOM<br>First Name"<br>PE<br>Business Name" | rom the related<br>to continue. | Appeal. Review th<br>se Type"<br>gistered Architect<br>le Initial                               | License Number* 099978 Last Name* TRAINER Business Address*                                         |  |  |  |
|    | Content of Standards and Appendix Action:                                                                                                    | Not Applicable<br>will auto populate fin<br>n tab and click Save<br>Stakeholders<br>Applicant Information<br>Email*<br>TRAININGPERA@GMAILCOM<br>First Name*<br>PE                      | rom the related<br>to continue. | Appeal. Review th<br>se Type"<br>gistered Architect<br>le Initial                               | License Number*  O99978 Last Name* TRAINER                                                          |  |  |  |
|    | Content of Standards and Appendix Action:                                                                                                    | About Applicable  Will auto populate fin  n tab and click Save  Stakeholders  Applicant Information Email*  TRAININGPERA@GMAILCOM  First Name*  PE  Business Name*  FC DDL  City*      | rom the related<br>to continue. | Appeal. Review th<br>se Type"<br>gistered Architect<br>le Initial<br>ess Telephone"<br>28748774 | License Number<br>099978<br>Last Name*<br>TRAINER<br>Business Address*<br>280 BROADWAY<br>Zip Code* |  |  |  |
|    | Content of Standards and Appendix Action:                                                                                                    | Auto populate fin in tab and click Save  Stakeholders  Applicant Information Email*  TRAININGPERA@GMAILCOM  First Name*  PE Business Name*  FC DDL                                     | rom the related<br>to continue. | Appeal. Review th<br>se Type"<br>gistered Architect<br>le Initial<br>ess Telephone"<br>28748774 | License Number*<br>099978<br>Last Name*<br>TRAINER<br>Business Address*<br>280 BROADWAY             |  |  |  |

| Step | Action                                                                                                    |                  |                                                                                                    |               |              |  |  |  |  |
|------|----------------------------------------------------------------------------------------------------|------------------|----------------------------------------------------------------------------------------------------|---------------|--------------|--|--|--|--|
| 5.   | Review the information on the <b>Request Details</b> tab and click <b>Save</b> to continue.                  |                  |                                                                                                    |               |              |  |  |  |  |
|      | SECPE00005647-                                                                                               | Request Details* |                                                                                                    |               |              |  |  |  |  |
|      | BSA1                                                                                                    | Request for      | Request for 1-3 family dwelling?*                                                                       |               |              |  |  |  |  |
|      | General Information                                                                                          | For Housing      | Preservation and Development Affordable H                                                               | ousing?* OYes | No           |  |  |  |  |
|      | Request Details                                                                                              | Enter a Shor     | t Description of Determination*                                                                         |               |              |  |  |  |  |
|      | Documents                                                                                                    | Determina        | ation Description                                                                                       |               |              |  |  |  |  |
|      | Statements & Signatures                                                                                      | Descripti        | on                                                                                                    |               |              |  |  |  |  |
|      |                                                                                                    | 39 charac        | 39 characters remaining                                                                                 |               |              |  |  |  |  |
|      |                                                                                                    |                  | Construction Code* Construction Code Year* Construction Code Section 2022 Construction Code Section 321 |               |              |  |  |  |  |
| 6.   | Review the information on the Documents tab; upload any additional documents and click <b>Save</b> continue. |                  |                                                                                                    |               |              |  |  |  |  |
|      | SECPE00005647-<br>BSA1                                                                                       | Documents        |                                                                                                    |               |              |  |  |  |  |
|      | General Information                                                                                          | Actions          | Document Name                                                                                           | Document Type | Document Sta |  |  |  |  |
|      | Request Details                                                                                              |                  | Preceding Level Final Determination Docume                                                              |               |              |  |  |  |  |
|      | Documents                                                                                                    |                  |                                                                                                    |               |              |  |  |  |  |
|      |                                                                                                    |                  |                                                                                                    |               |              |  |  |  |  |

| 7. | -                                                                         | atures tab click the <b>Applicant of Record Attestation</b> checkbox then <b>bmit</b> to complete the process.                                                                                                    |
|----|---------------------------------------------------------------------------|----------------------------------------------------------------------------------------------------|
|    | SECPE00005647-<br>BSA1                                                    | Statements & Signatures                                                                                                    |
|    | General Information                                                       | Applicant of Record's Attestation*                                                                                                    |
|    | Request Details<br>Documents                                              | I hereby state the information on this form is correct and complete to<br>and is punishable by a fine or imprisonment, or both. I also understar<br>monetary or otherwise, either as a gratuity for properly performing the      |
|    | Statements & Signatures                                                   | or fine or both. I understand that if I am found after hearing to have<br>falsified or allowed to be falsified any certificate, form, signed stateme<br>provisions of this code or of a rule of any agency, I may be barred from |
|    |                                                                           | Name*                                                                                                    |
|    |                                                                           | PE TRAINER                                                                                                    |
|    |                                                                           | (Electronically Signed)                                                                                                    |
| 8. | A signed and stamped <b>Final I</b><br><b>Appeals</b> request once the re | Determination will be uploaded into the Board of Standards and                                                                                                    |